## **Cluster Area:** Hospitality and Tourism

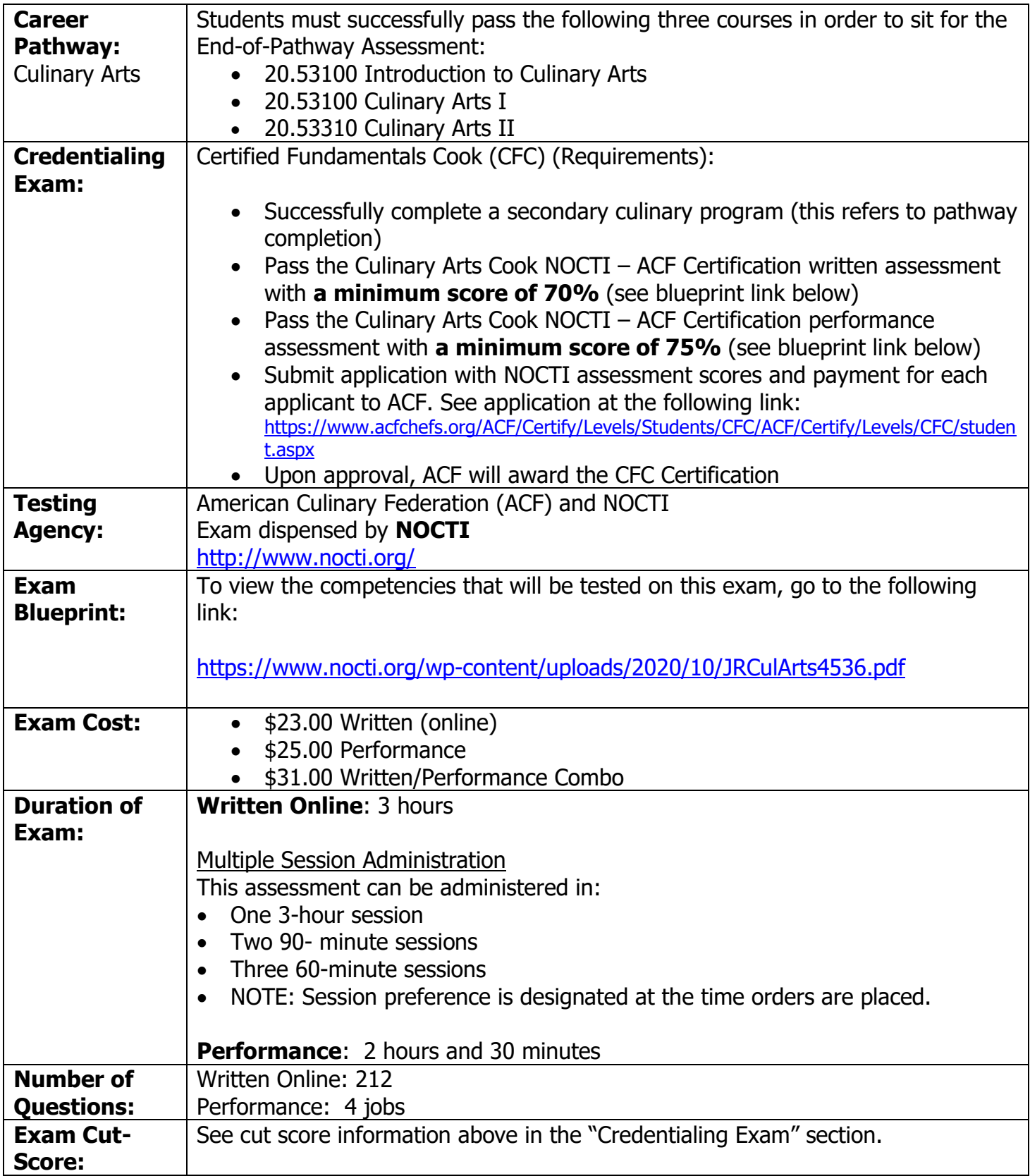

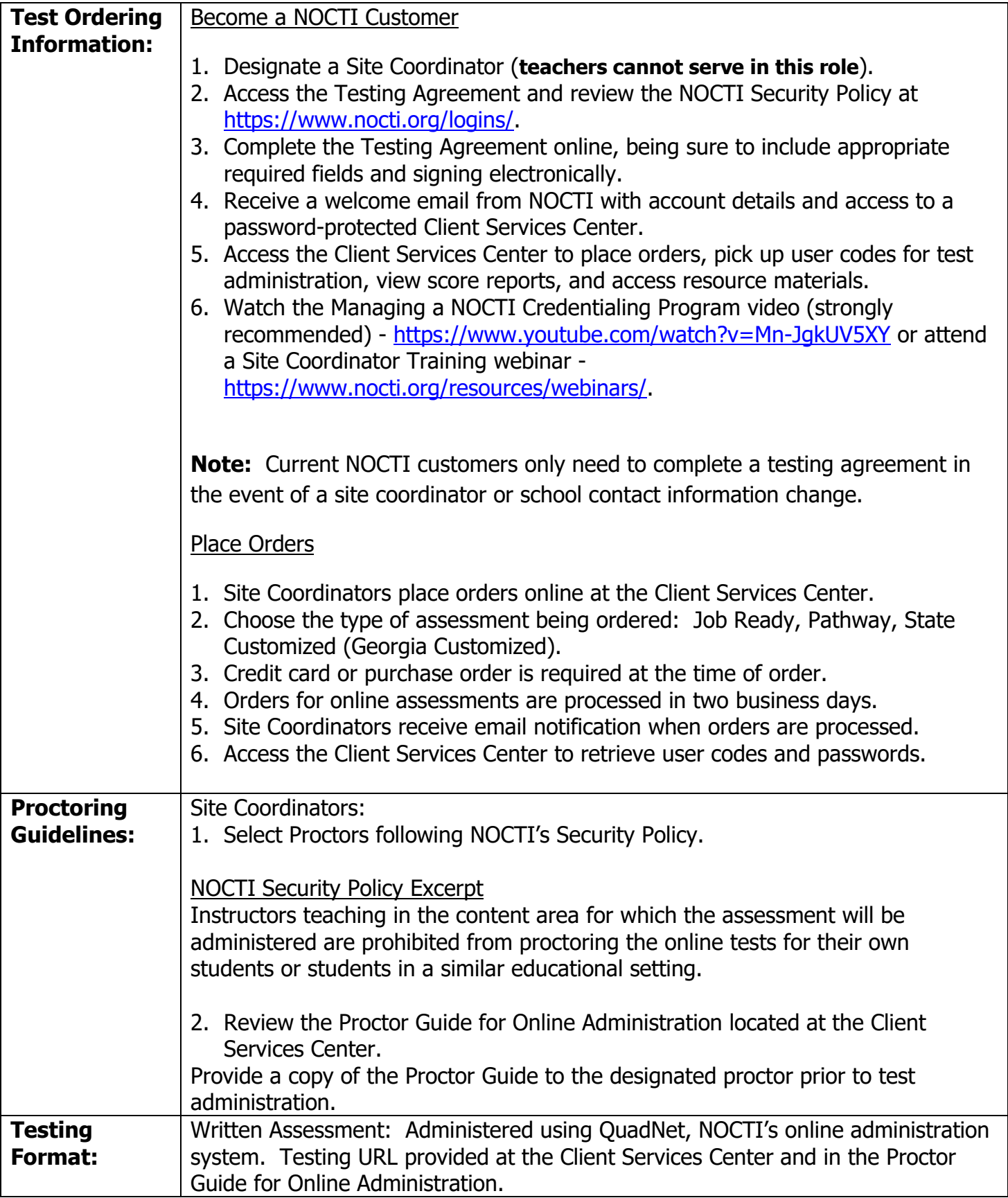

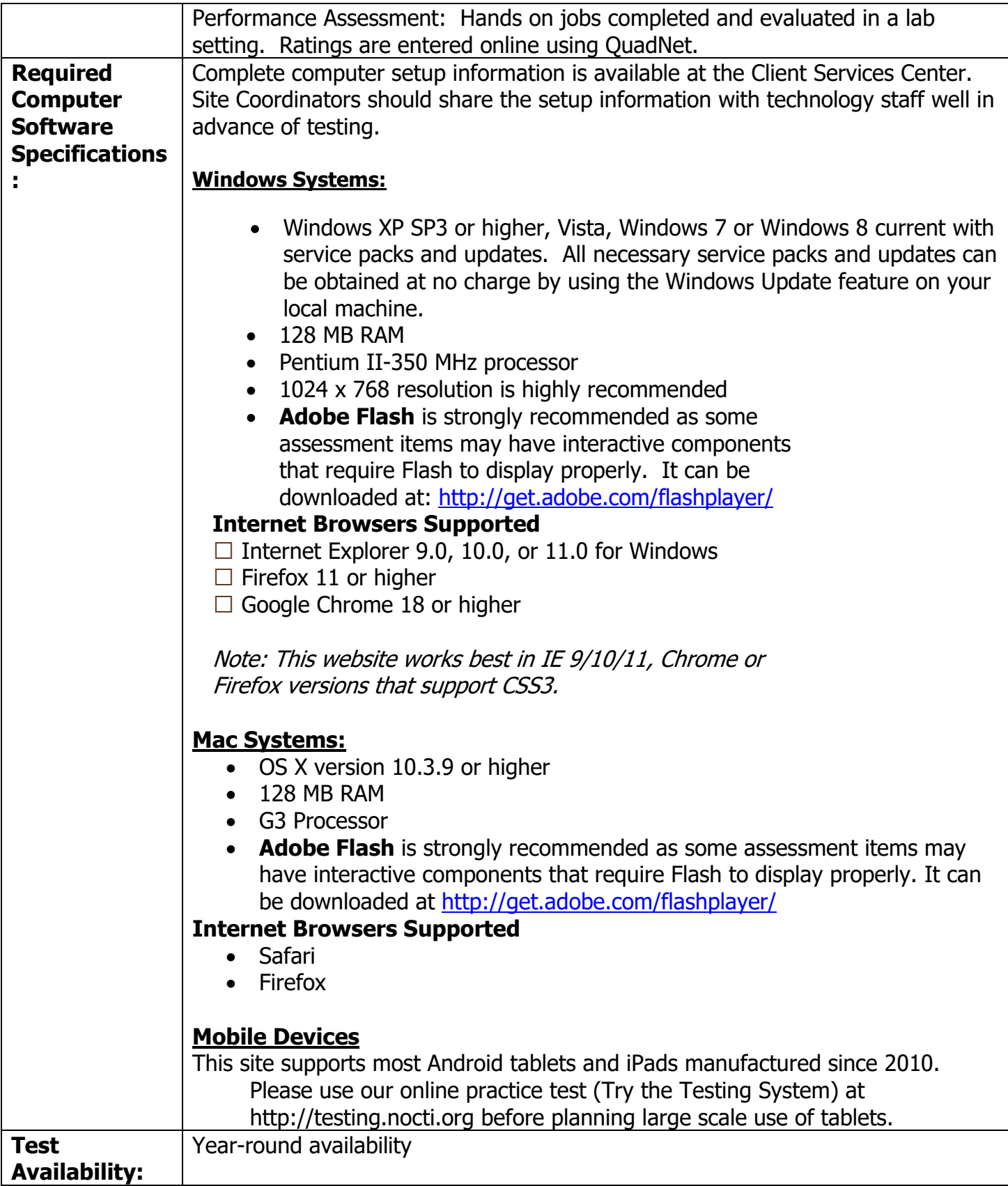

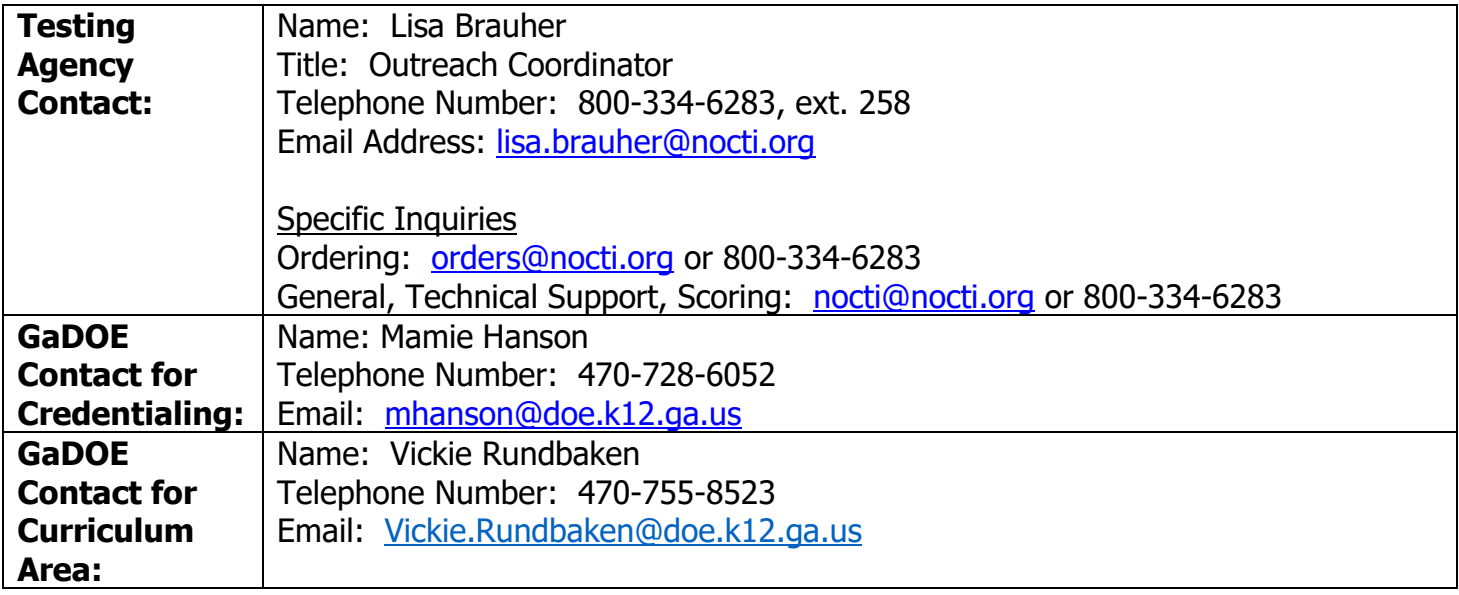